# skillsoft<sup>\*</sup> global **knowledge**

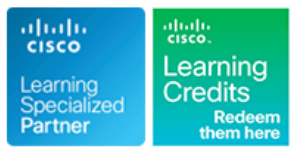

# **Cisco Aggregation Services Router 9000 Series Essentials**

**Varighed: 5 Days Kursus Kode: ASR9KE Version: 6.1 Leveringsmetode: Virtuel deltagelse** 

## Beskrivelse:

The Cisco Aggregation Services Router 9000 Series Essentials course introduces you to the features and functions of the Cisco Aggregation Services Router (ASR) 9000 Series platforms. Through a combination of lecture and hands-on labs, you will gain an understanding of all major aspects of the platform, including hardware, Layer 2 and Layer 3 services, routing protocols including Segment Routing, Layer 2 and Layer 3 multicast, Quality of Service (QoS) features, and network virtualization. The course investigates Cisco Internetworking Operating System (IOS) XR 64-Bit Linux-based feature parity in the environment, as well as how to install Cisco IOS® XR 64-Bit software packages.

### Virtuel deltagelse

Et V&C Select kursus indholder nøjagtig det samme som et almindeligt kursus. Før kursusstart modtager man kursusmaterialet. Dernæst logger man på kurset via internettet og ser via sin pc den selvsamme præsentation som de øvrige deltagere, man kommunikerer via chat med underviseren og de øvrige deltagere på kurset. Denne uddannelsesmodel er både tids-og omkostningsbesparende og kan være et oplagt alternativ til almindelig klasseundervisning, hvis man f.eks. har et begrænset rejsebudget.

## Målgruppe:

Technical professionals who need to know how to deploy Cisco ASR 9000 Series routers in their network environment.

### Agenda:

- 
- **List and describe the major features and benefits of a Cisco ASR** 9000 Series router Configure EoMPLS with pseudowire backup
- List and describe the major features and benefits of the Cisco<br>■ Configure local Ethernet LAN(E-LAN) L2VPN 64-Bit IOS XR operating system
- **Understand data flow through the Cisco ASR 9000 Series router**
- Configure Cisco ASR 9000, back out of configuration changes, and restore older versions of the configuration Configure Service-based Connectivity Fault Management (CFM)
- Install the Cisco IOS XR 64-Bit Software operating system, **Configure Layer 2 multicast features** Installer package information envelopes and software maintenance updates **Describe basic QoS implementation Describe basic QoS implementation**
- 
- Configure Layer 3 VPN services
- Configure Ethernet link bundles
- Configure local Ethernet Line (E-Line) Layer 2 VPN (L2VPN)
- **After you complete this course you will be able to: Configure Ethernet over Multiprotocol Label Switching (EoMPLS)** E-Line L2VPN
	-
	-
	- Describe Virtual Private LAN Service (VPLS) L2VPN
	- Describe VPLS with Border Gateway Protocol (BGP) autodiscovery
	-
	-
	-
- Enable multicast routing on a Cisco ASR 9900 Series router Describe how to configure and verify network Virtualization (nV) on the ASR 9000 series

### **Attendees should meet the following prerequsites: Recommended preparation for exam(s):**

**Basic IOS XR 64-Bit Software configuration commands** There is no exam aligned to this course **Basic knowledge of router installation and some experience with** installation tools

# Forudsætninger: Test og certificering

- Routing protocol configuration experience with BGP, Intermediate System-to-Intermediate System (IS-IS), and Open Shortest Path First (OSPF)
- Knowledge of Layer 2 IEEE switching and related protocols
- Strong knowledge of MPLS configuration or multicast configuration experience
- **Experience troubleshooting Cisco routers in a large network** environment
- **MPLS Implementing Cisco MPLS**
- **ROUTE Implementing Cisco IP Routing**
- **B** SWITCH Implementing Cisco Switched Networks

# Indhold:

Cisco ASR 9000 Series Hardware Multicast Routing Number 2 Services

- **Examining the Cisco ASR 9000 Series Exploring Multicast Routing Following Point-to-Point Alternating Point-to-Point Alternating**
- Architecture **Point-to-Point AC-Pseudowire (PW)** Architecture **Point-to-Point AC-Pseudowire (PW)**
- **Examining the Route Switch Processor/** Cisco Multiprotocol Label Switching Cross-Connect Fabric Architecture **Examining the MPLS Forwarding Resiliency** Resiliency
- Examining the Cisco ASR 9000 Series Line | Infrastructure Card **Implementing the MPLS Label Layer 2 Multicast**
- Examining the Cisco ASR 9000 Power Distribution Protocol (LDP)

Cisco IOS XR 64-Bit Software Architecture and line in the Implementing Multicast in Implementing Multicast Linux Fundamentals Segment Routing Concepts

- 
- Cisco ASR 9000 IOS XR 64-Bit vs. 32-Bit Prefix and Adjacency Segment IDs (MQC) Mode
- 

Cisco IOS XR 64-Bit Software Installation Multi-Area Labs: Labs:

- **Examining Resource Allocations and Media COSPF SR Configuration and Verification COSP Lab 1: ASR 9904 Hardware Discovery Lab** Mappings **Lab 2: Device Discovery and Initial**
- **Migrating to Cisco IOS XR 64-Bit Software Layer 3 VPNs** Configuration Configuration
- 
- Installing Software Packages Botto Examining L3VPNs Software Software

Cisco IOS XR 64-Bit Software Configuration Configuring L3VPNs Operations Operations Basics **Example 2018** Lab 5: Configuring IS-IS Routing Lab 5: Configuring IS-IS Routing

- Operations **line Routing Contract Contract Contract Contract Contract Contract Contract Contract Contract Contract Contract Contract Contract Contract Contract Contract Contract Contract Contract Contract Contract Contract**
- 
- 

Cisco IOS XR 64-Bit Software Routing **Examining the ASR 9000 Layer 2 Lab 10: Configuring and Verifying IGP** 

- 
- 
- 
- **Exploring Routing Protocol for LLN**

line line line

- 
- **Examining the Cisco ASR 9000 Series** (PIM) **Attachment Circuit Redundancy Attachment Circuit Redundancy**

- 
- 

Cisco IOS XR 64-Bit Segment Routing Multicast

- 
- **Interior Gateway Protocol Segment** Quality of Service Cisco IOS XR 64-Bit Software Routing (IGP SR) Control Plane
- **Exploring Linux Fundamentals (SIDs)** (SIDs) Layer 2 QoS Example
	- SR IS-IS Multi-Level and OSPF
	- $\blacksquare$  IS-IS SR Configuration and Verification
	-

- 
- Exploring L3VPN Control and Data Flow Lab 4: Cisco IOS XR 64-Bit Software
- 
- 

- Cisco IOS XR 64-Bit Initial Configuration Examining Carrier Ethernet and Flexible Lab 8: IPv4 Multicast Configuration **Reviewing the Configuration Example 2018** Ethernet Edge Lab 9: Configuring Multiprotocol Label
	- Comparing Layer 2 and Layer 3 VPNs Switching
- Protocols **Infrastructure and Ethernet Flow Points** Segment Routing
- **Exploring Intermediate System to Layers 2 and 3 Coexistence and VLAN Network** Intermediate System (IS-IS) Tag Manipulation Lab 12: Local E-Line Service
- **Exploring OSPF** Exploring the Layer 2 Network Layer 2 Network Lab 13: EoMPLS Service **Exploring BGP Infrastructure**

- **Exploring Protocol Independent Multicast Current-Alternating Current (AC-AC) and** 
	-
- Route Processor (RSP/RP) Functions and line Examining Pseudowire Redundancy and line Examining Pseudowire Redundancy and

- Subsystems Examining the Cisco ASR 9000 Series Examining the Cisco ASR 9000 Series
	-

- Fundamentals **Example 3** Overview Coverview Coverview Coverview **COVID-10** QoS Basics and the Modular QoS CLI
	-

- 
- 
- **Performing Disaster Recovery line Lab 3: Installing Cisco IOS XR 64-Bit Lab 3: Installing Cisco IOS XR 64-Bit** 
	-
	-
	- Lab 6: Configuring OSPF Routing
- Configuring Cisco IOS XR 64-Bit Basic | Cisco ASR 9000 Layer 2 Architecture | Lab 7: Configuring Internal BGP (iBGP)
	-
	-
	-
	- (EFPs) and line and line and line and line Lab 11: Configuring Layer 3 Virtual Private
		-
		-

# Flere Informationer:

For yderligere informationer eller booking af kursus, kontakt os på tlf.nr.: 44 88 18 00 training@globalknowledge.dk [www.globalknowledge.com/da-dk/](http://www.globalknowledge.com/da-dk/) Global Knowledge, Stamholmen 110, 2650 Hvidovre